# **Empanelment in ACCURO**

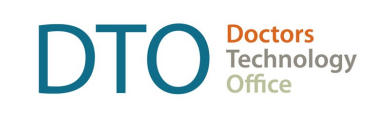

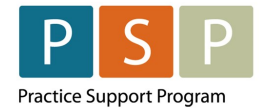

An accurate and up-to-date patient panel enables you to use the EMR confidently and to provide proactive, datainformed care for patients that you are responsible for.

This "How-to" document guides through phase 1 of panel management using ACCURO electronic medical record (EMR).

ACCURO uses Advanced Reporting to manage patient panels. The fee is paid by Doctors of BC so there is no fee for physicians for installation. Register with QHR to ensure Advanced Reporting/Outcomes Dashboard is available to regularly review and update patient profiles.

 $\square$  Panel Management actions require some changes in your EMR settings. Ensure your staff has an appropriate level of administrative privileges.

## Empanelment

After completing Phase 1 actions you will be able to:

- Establish baseline measures for unassigned patients, patients not seen for x years, and patients with missing demographics to assess your progress.
- Make necessary corrections in your EMR.
- Establish your accurate patient panel.

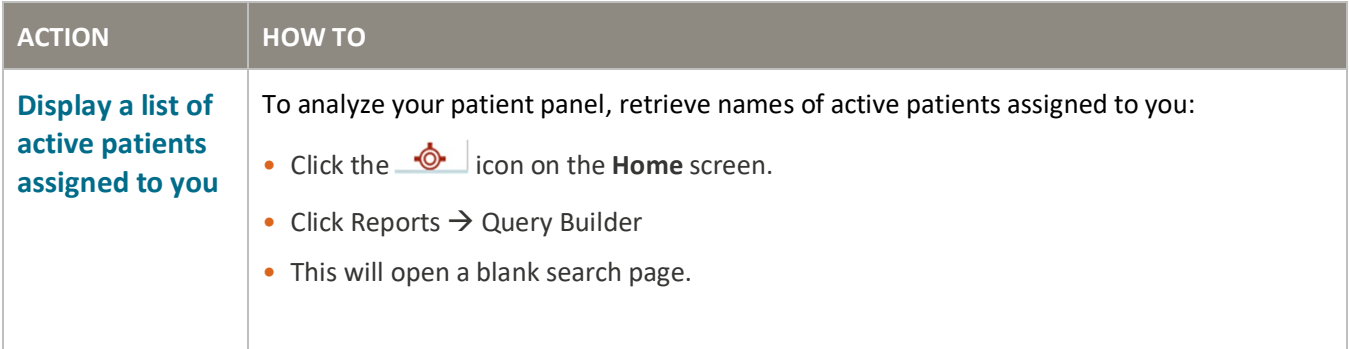

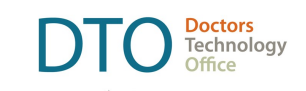

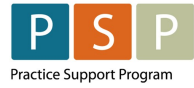

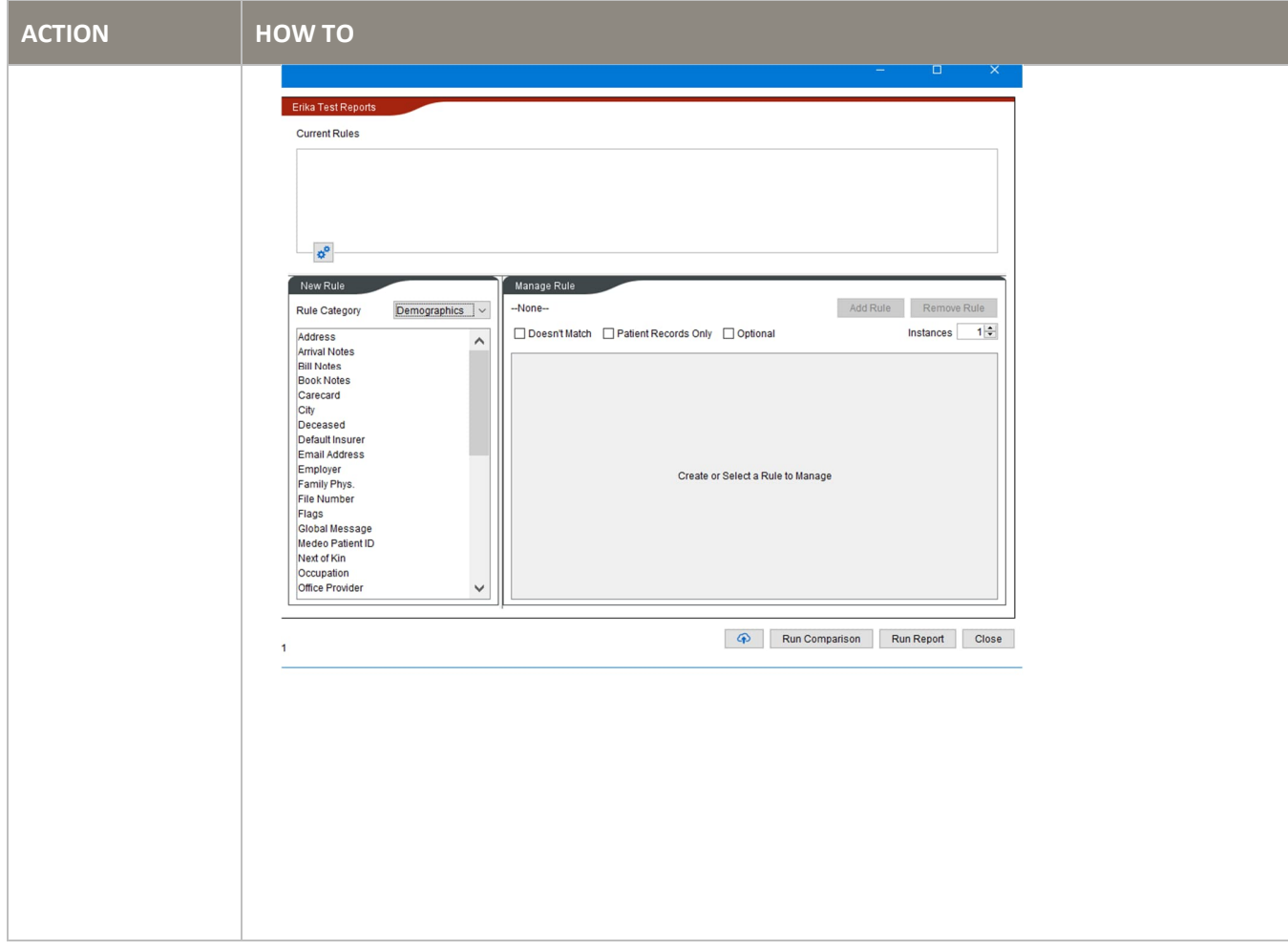

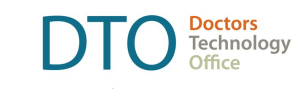

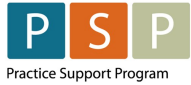

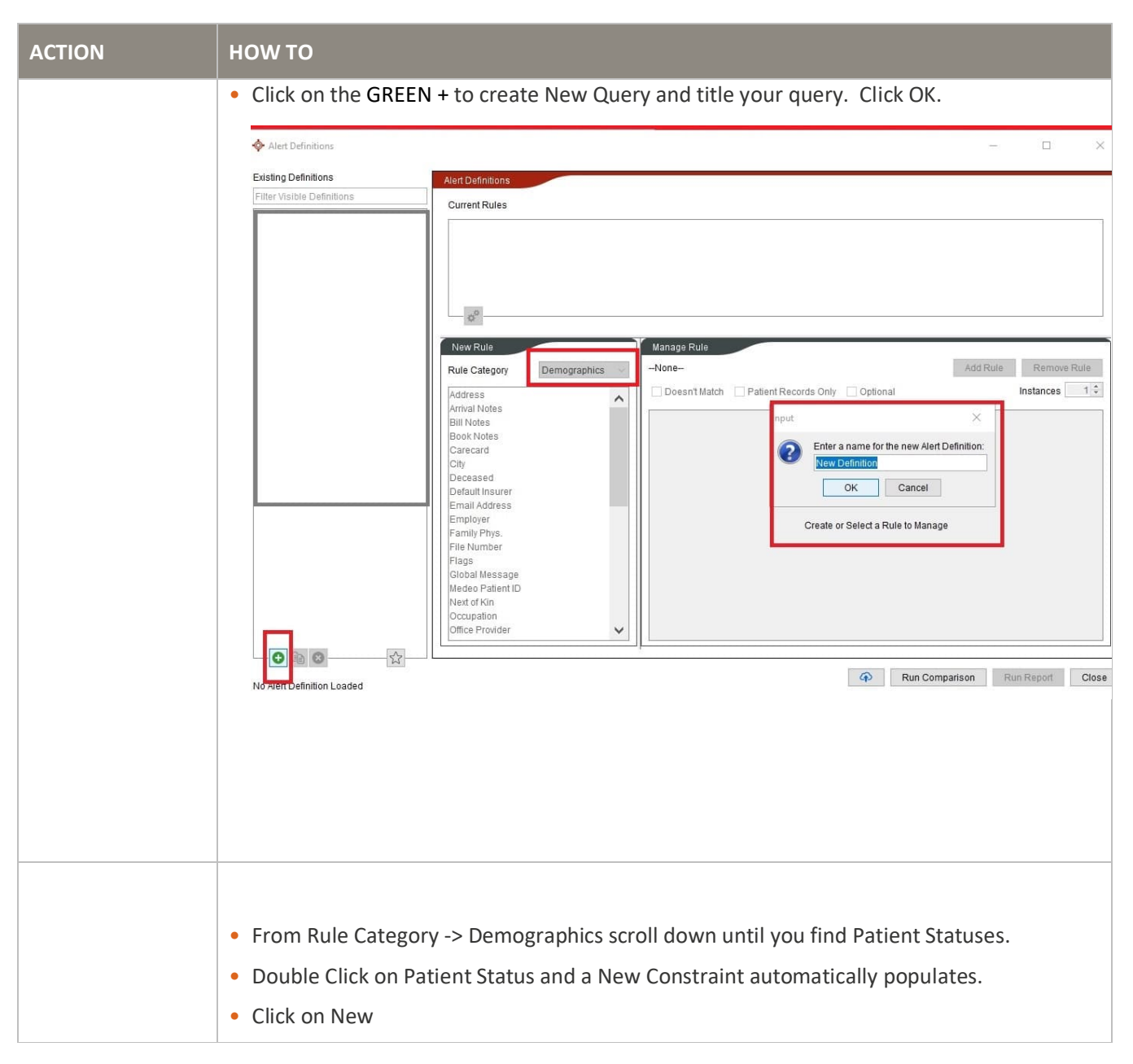

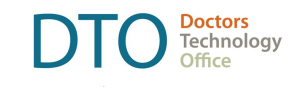

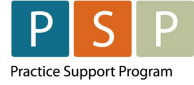

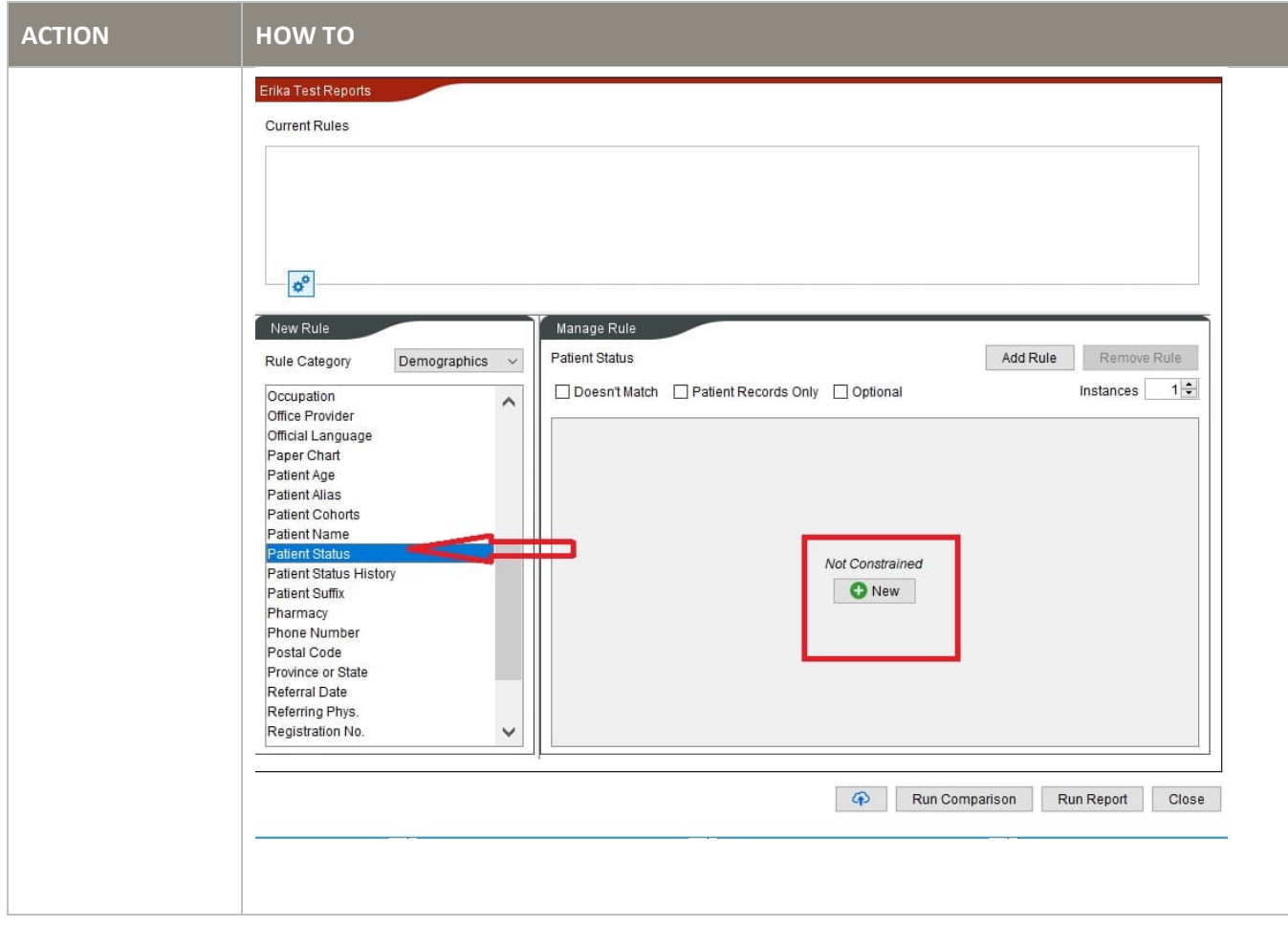

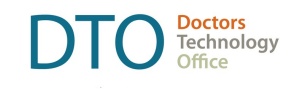

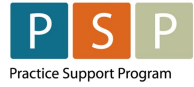

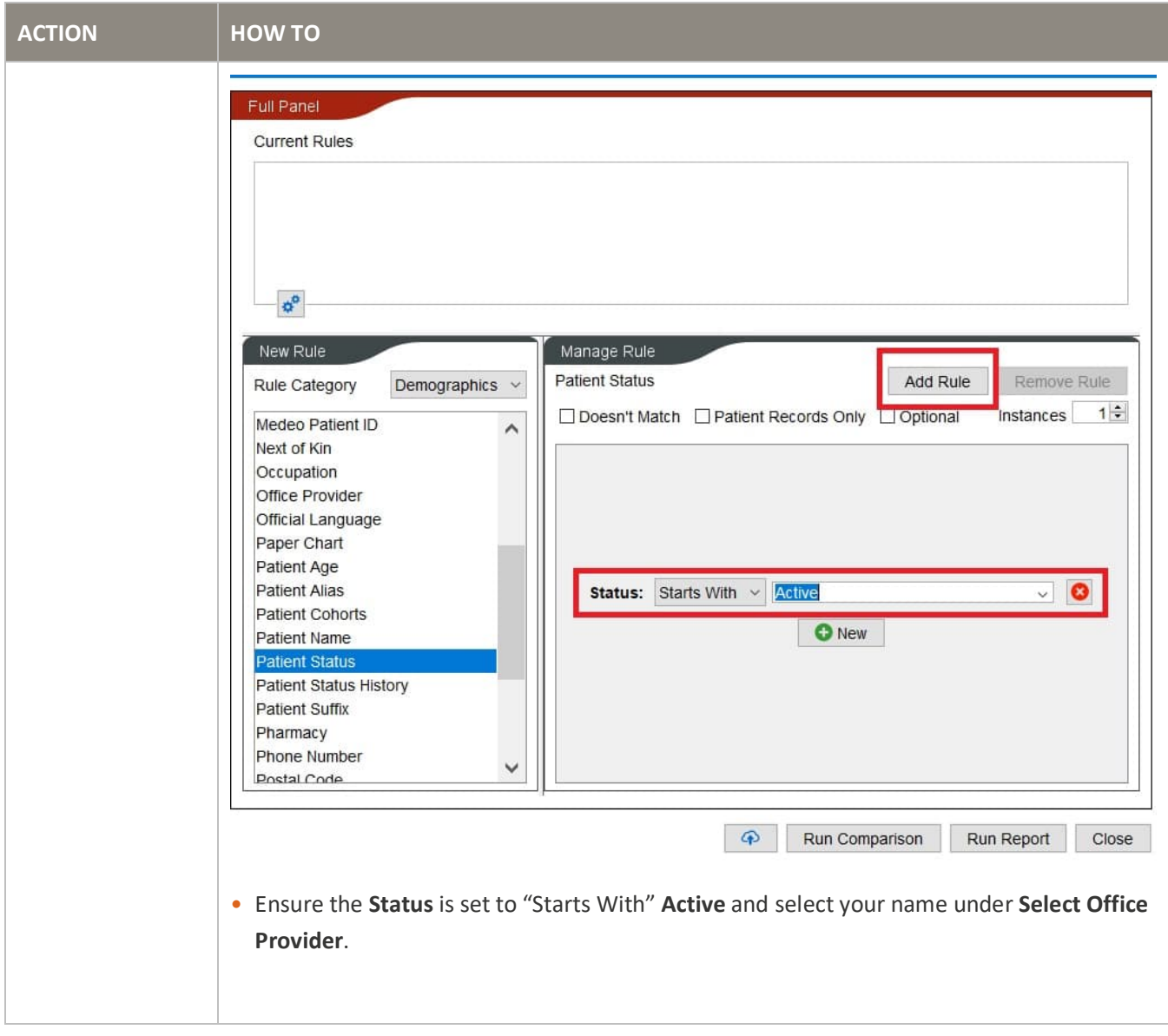

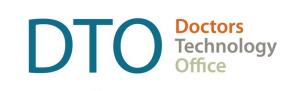

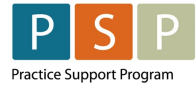

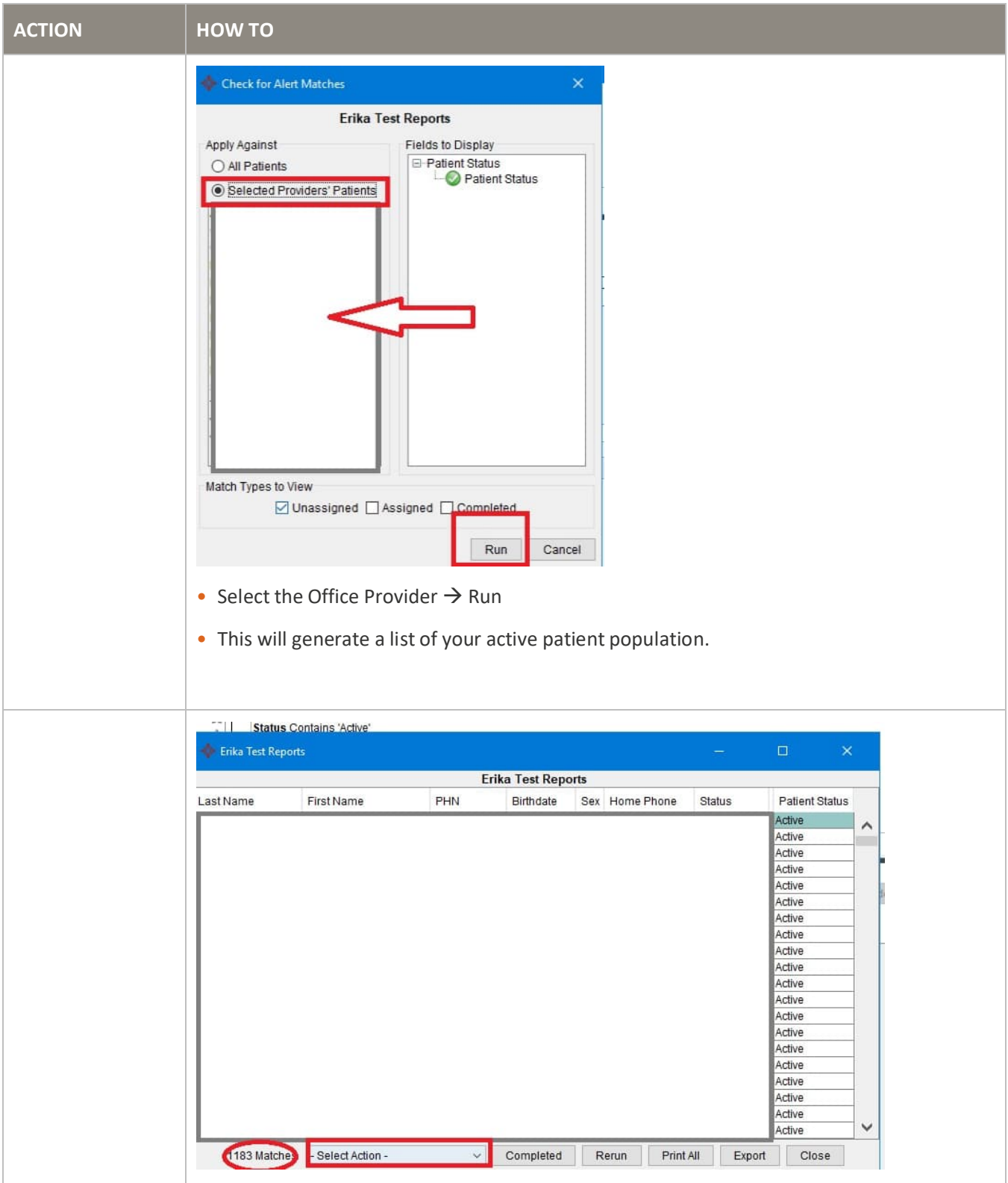

ACCURO

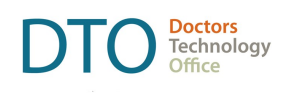

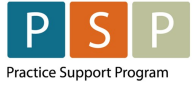

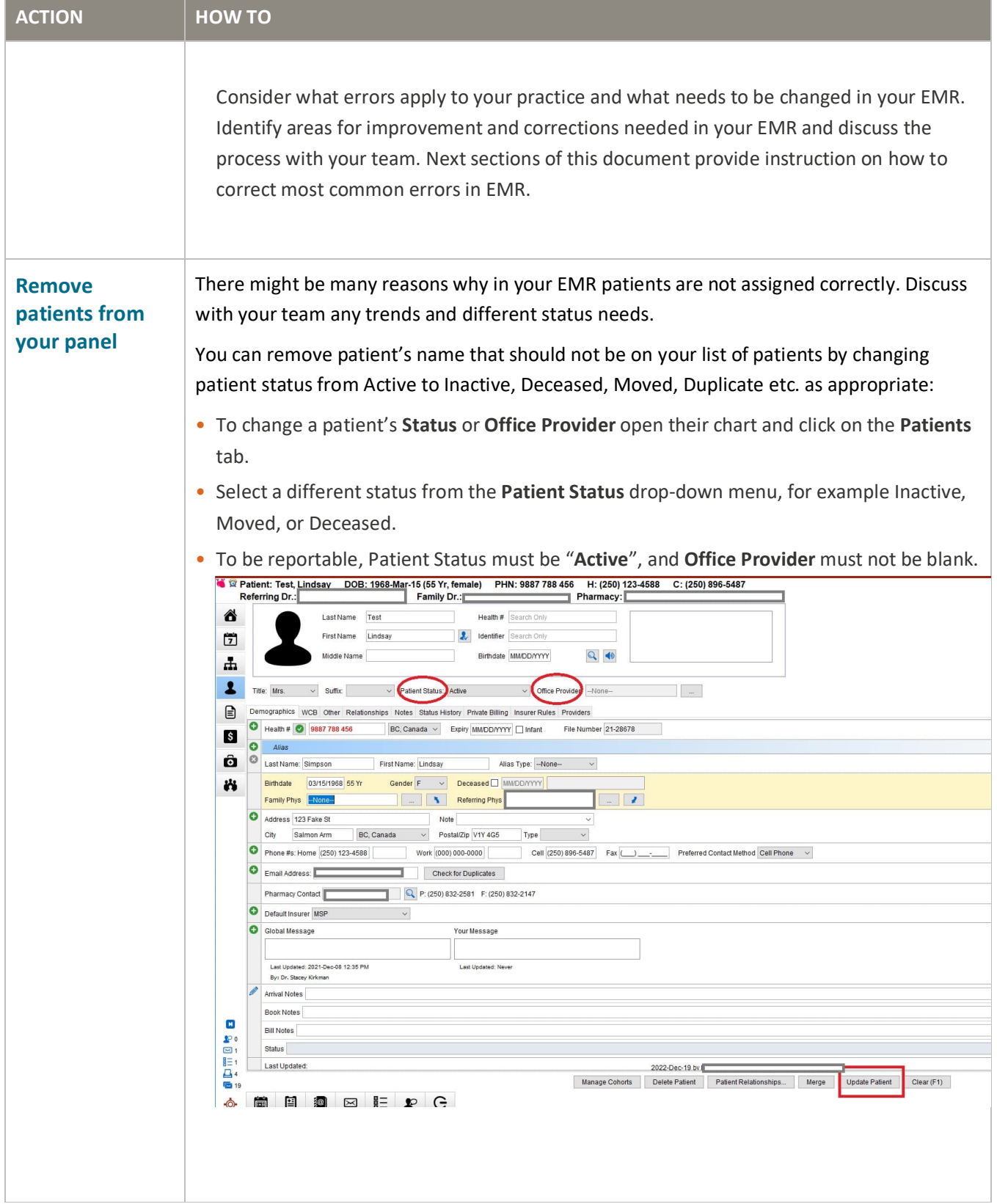

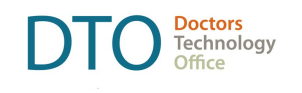

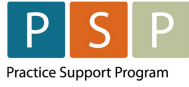

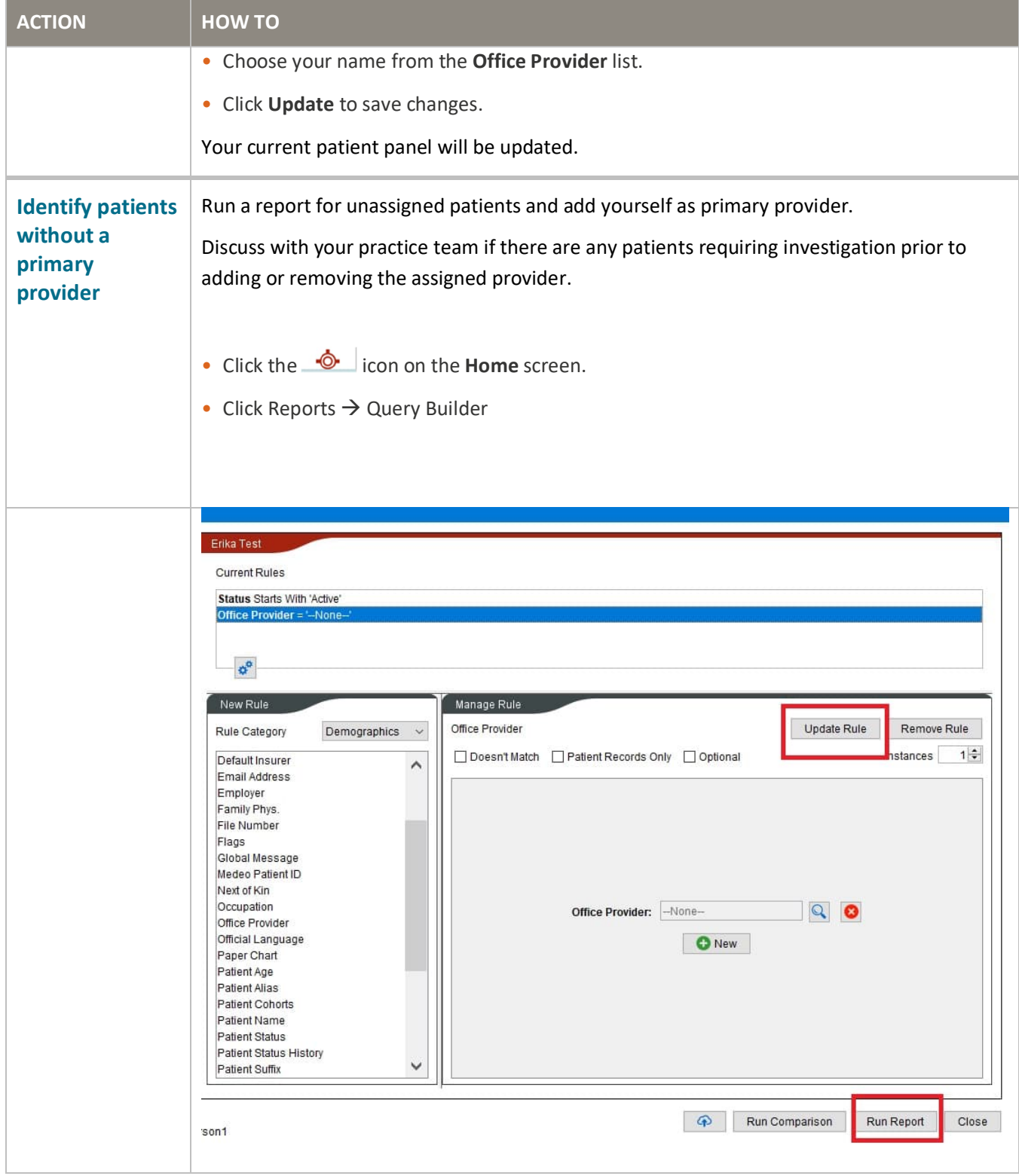

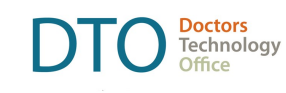

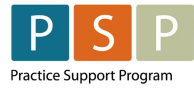

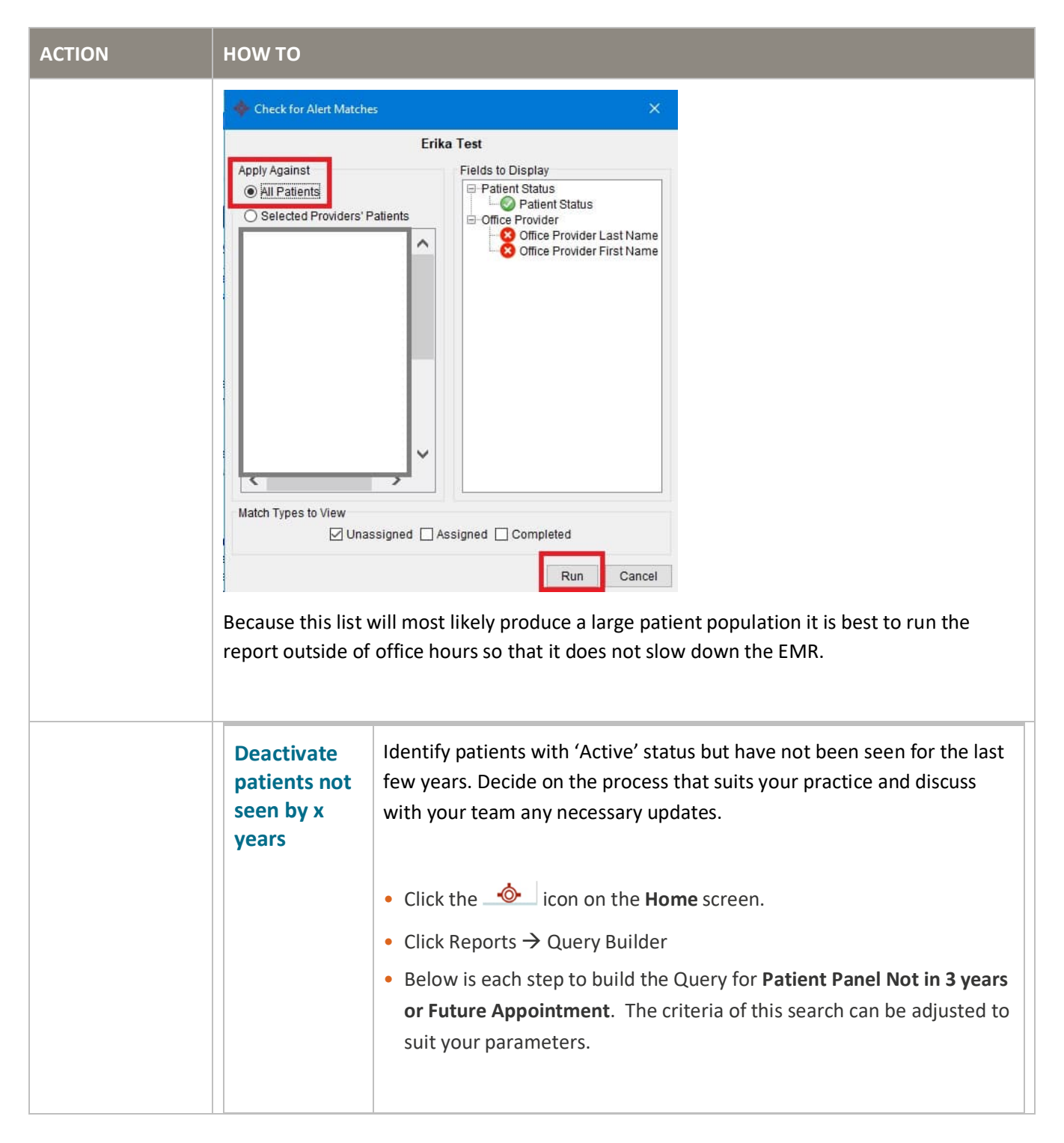

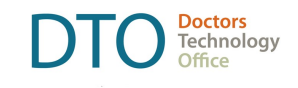

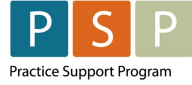

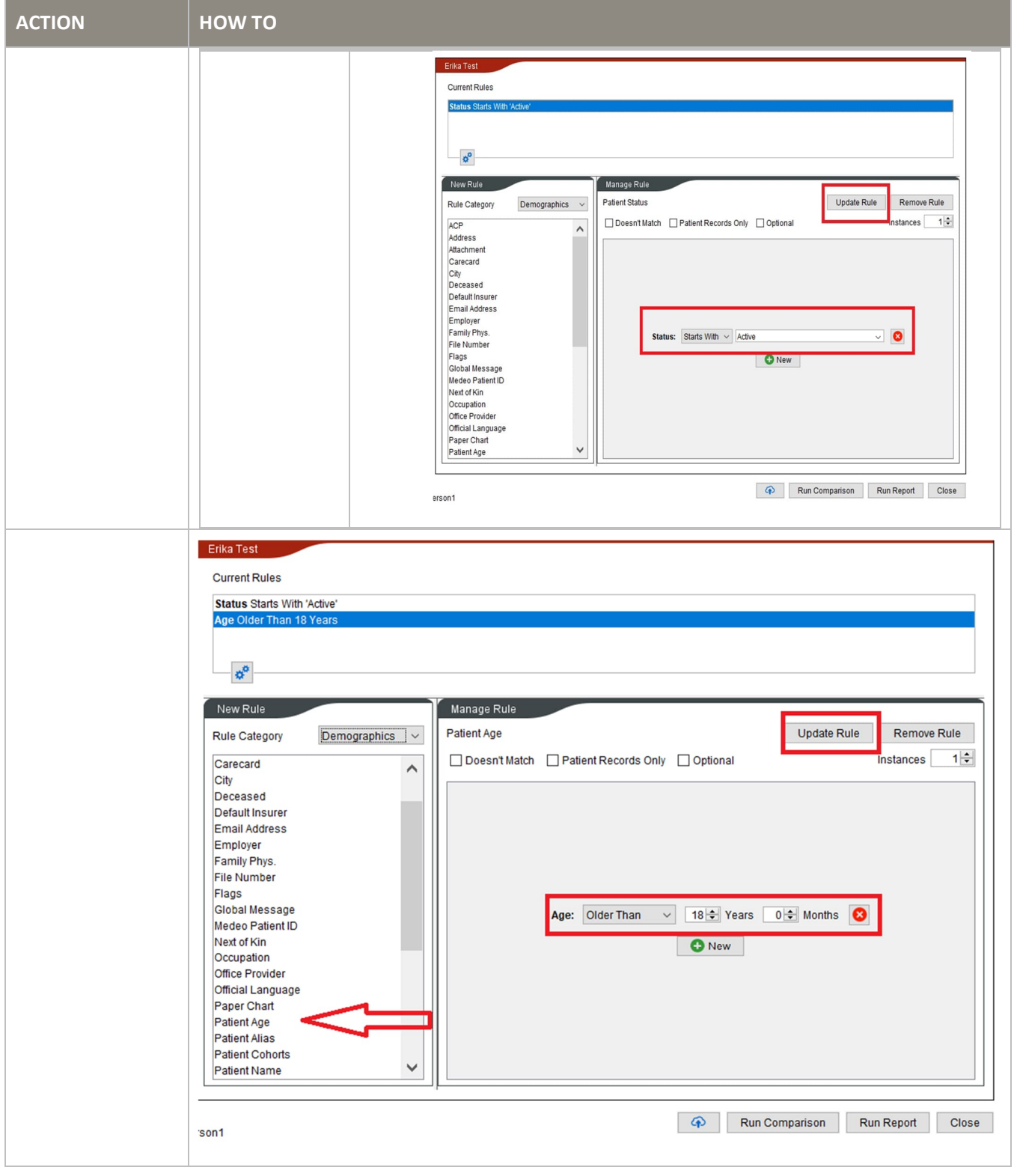

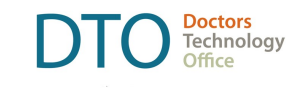

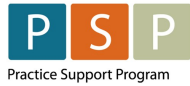

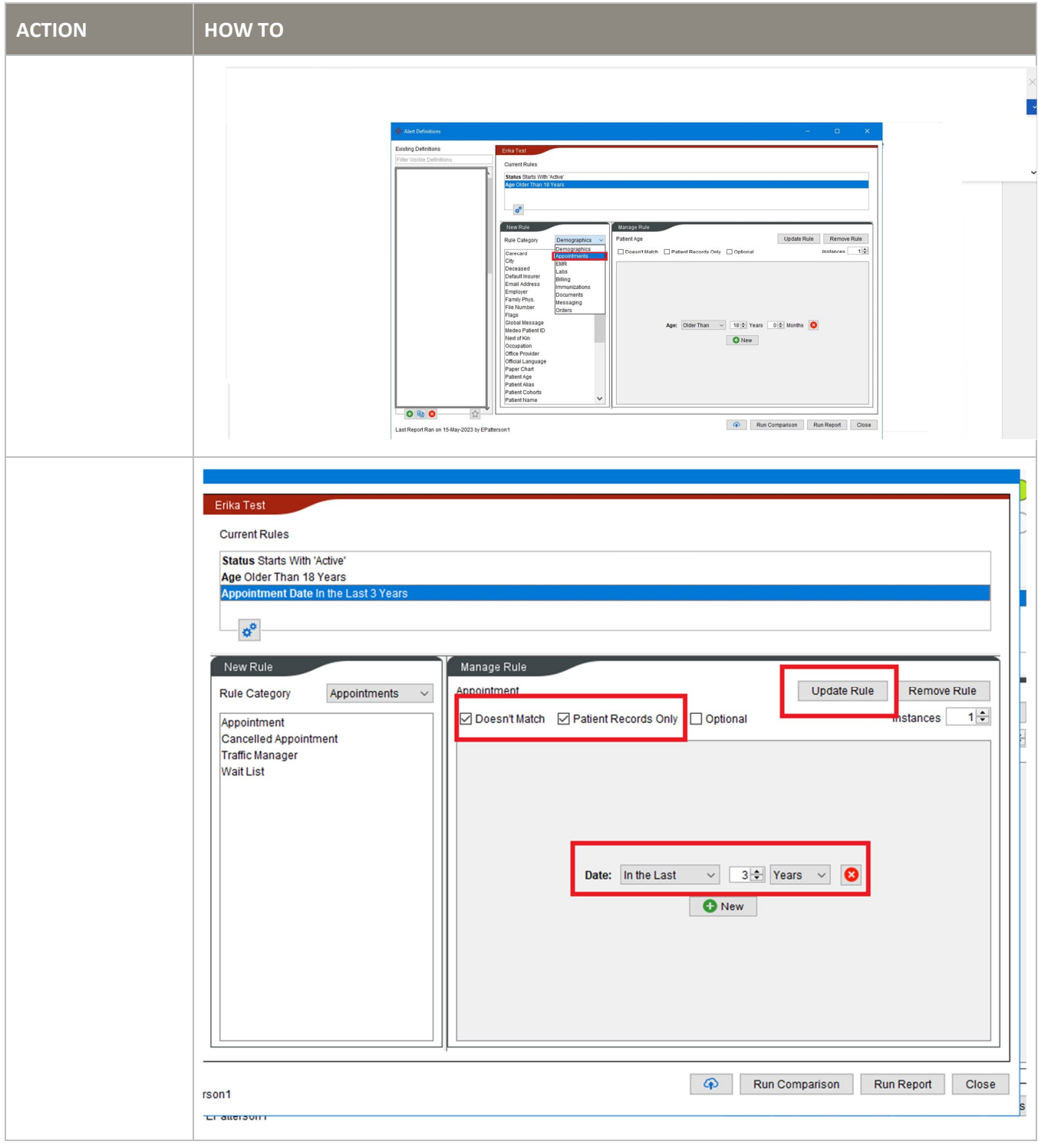

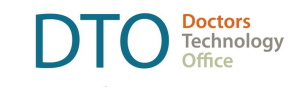

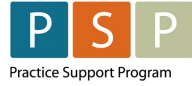

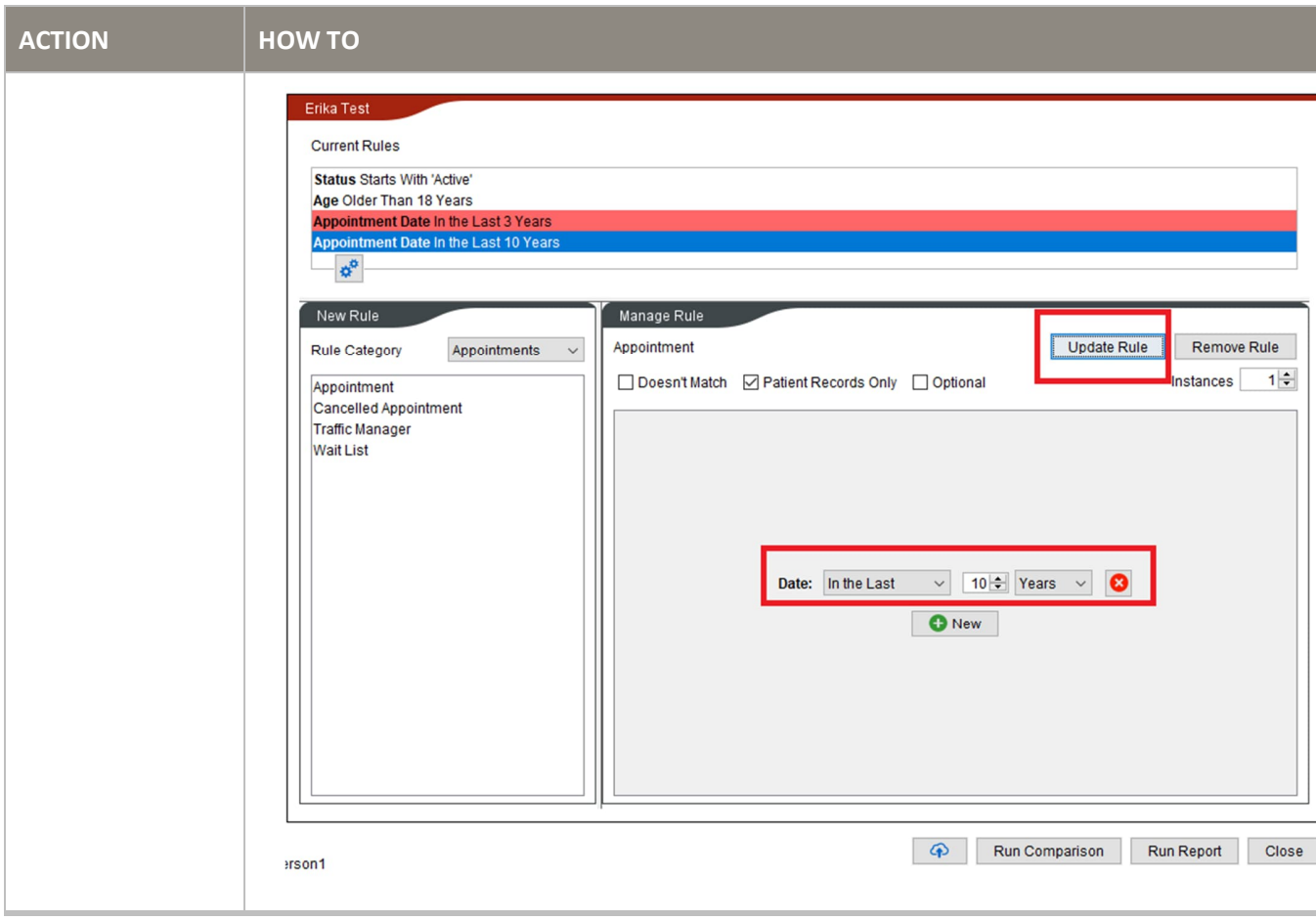

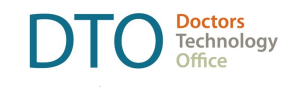

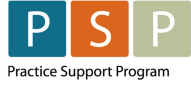

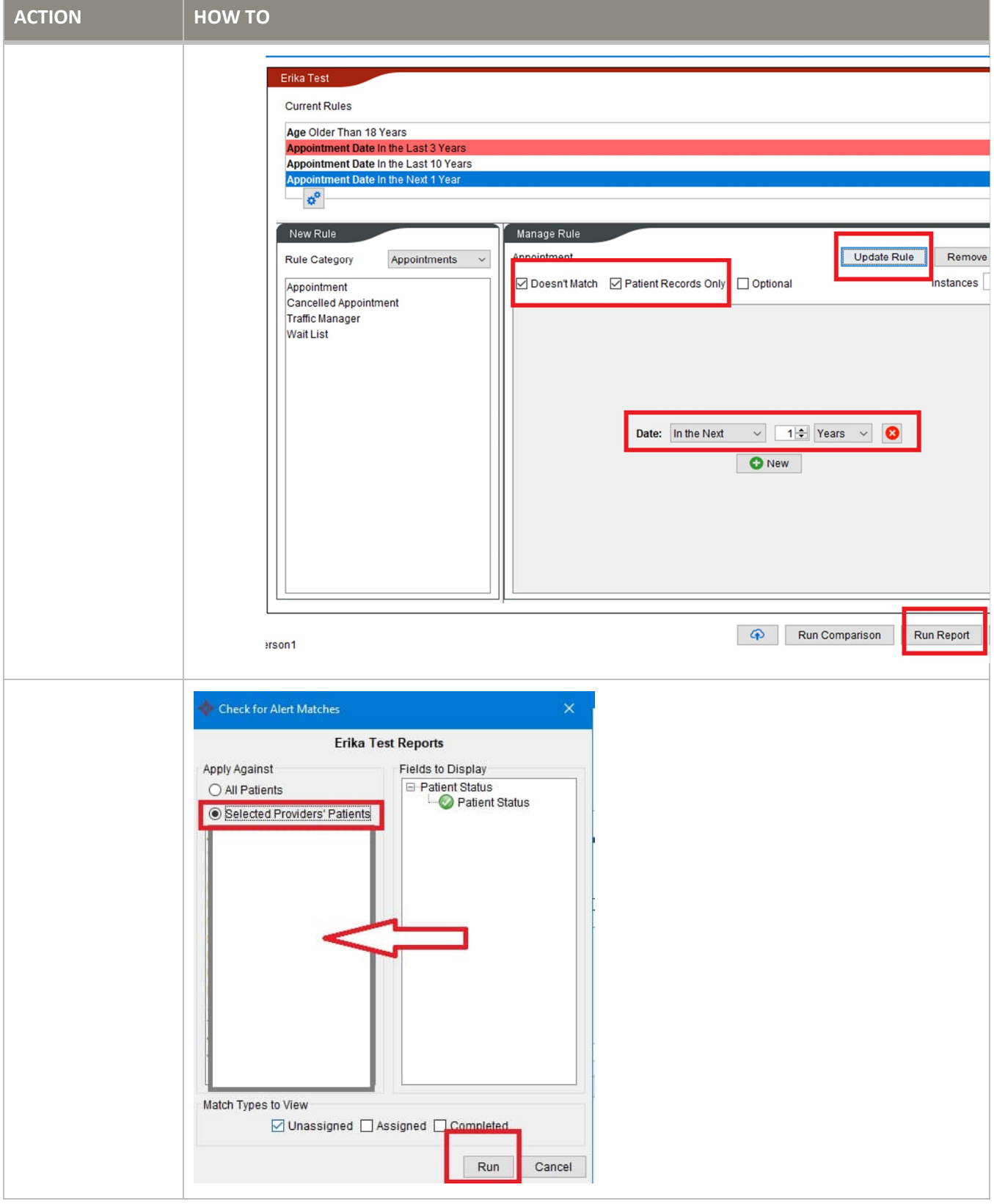

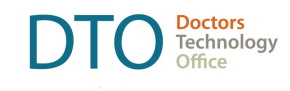

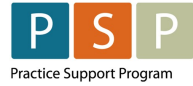

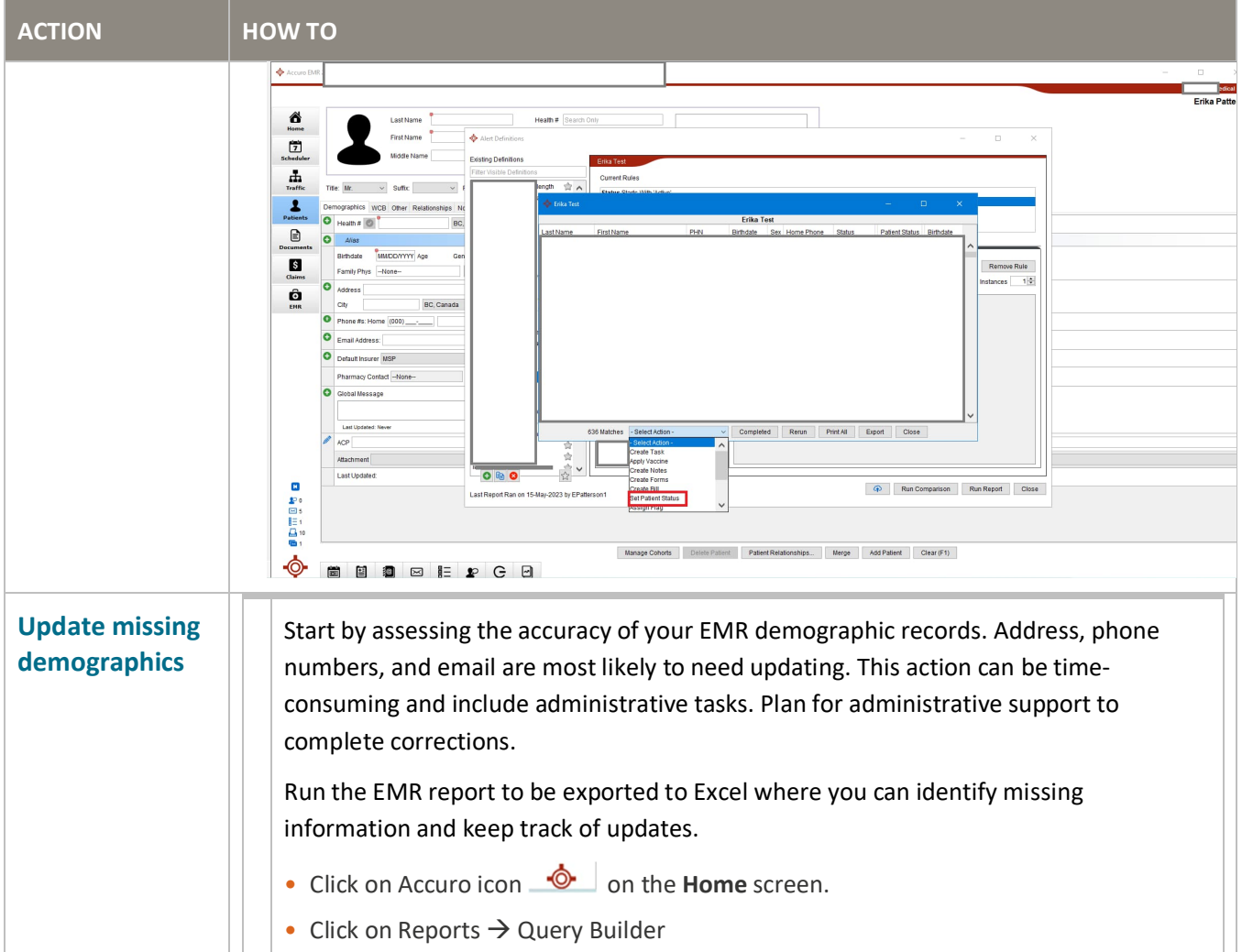

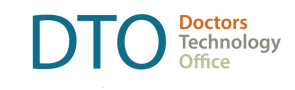

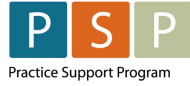

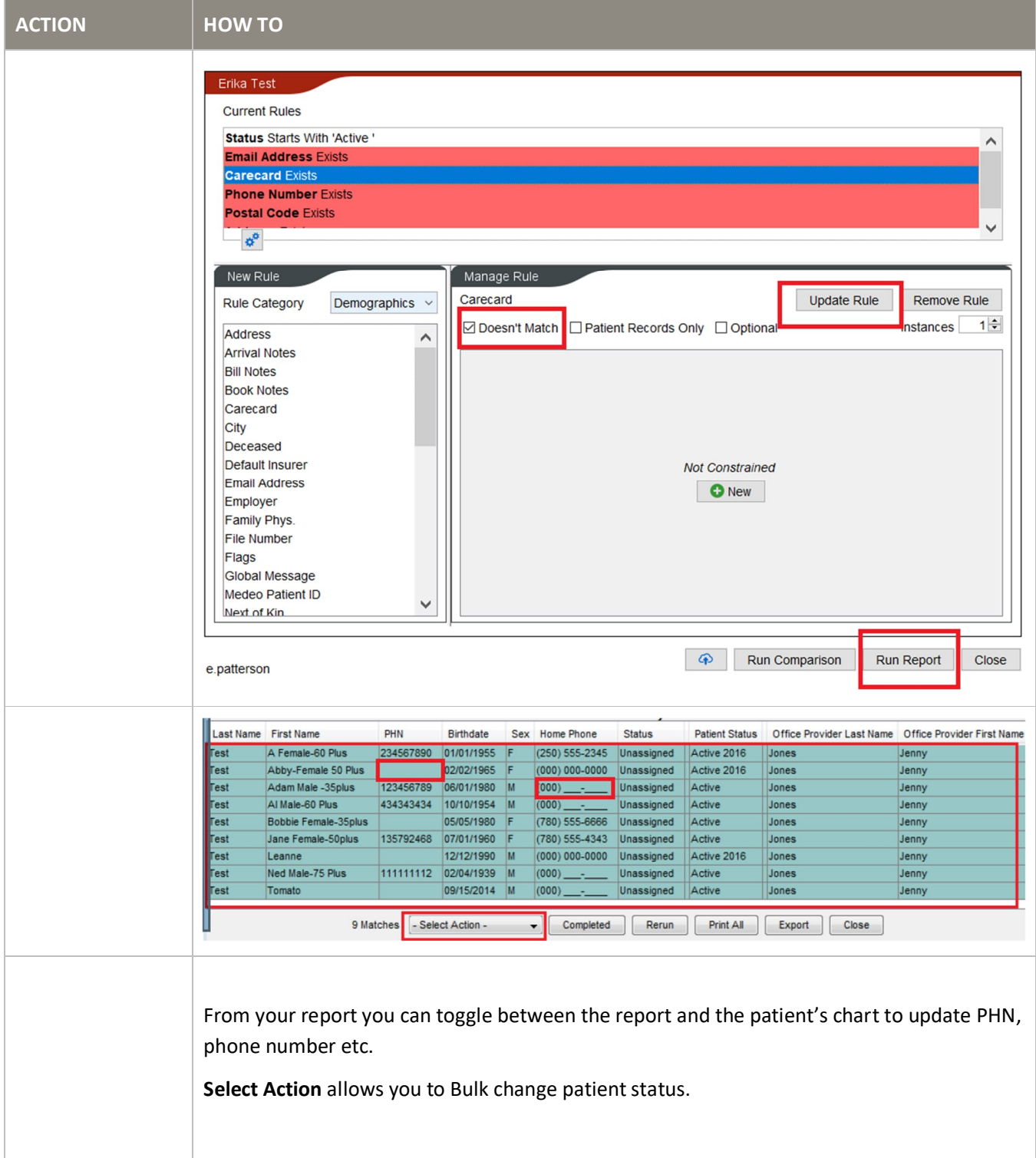

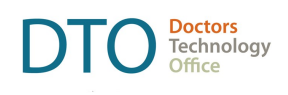

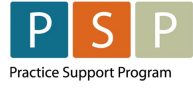

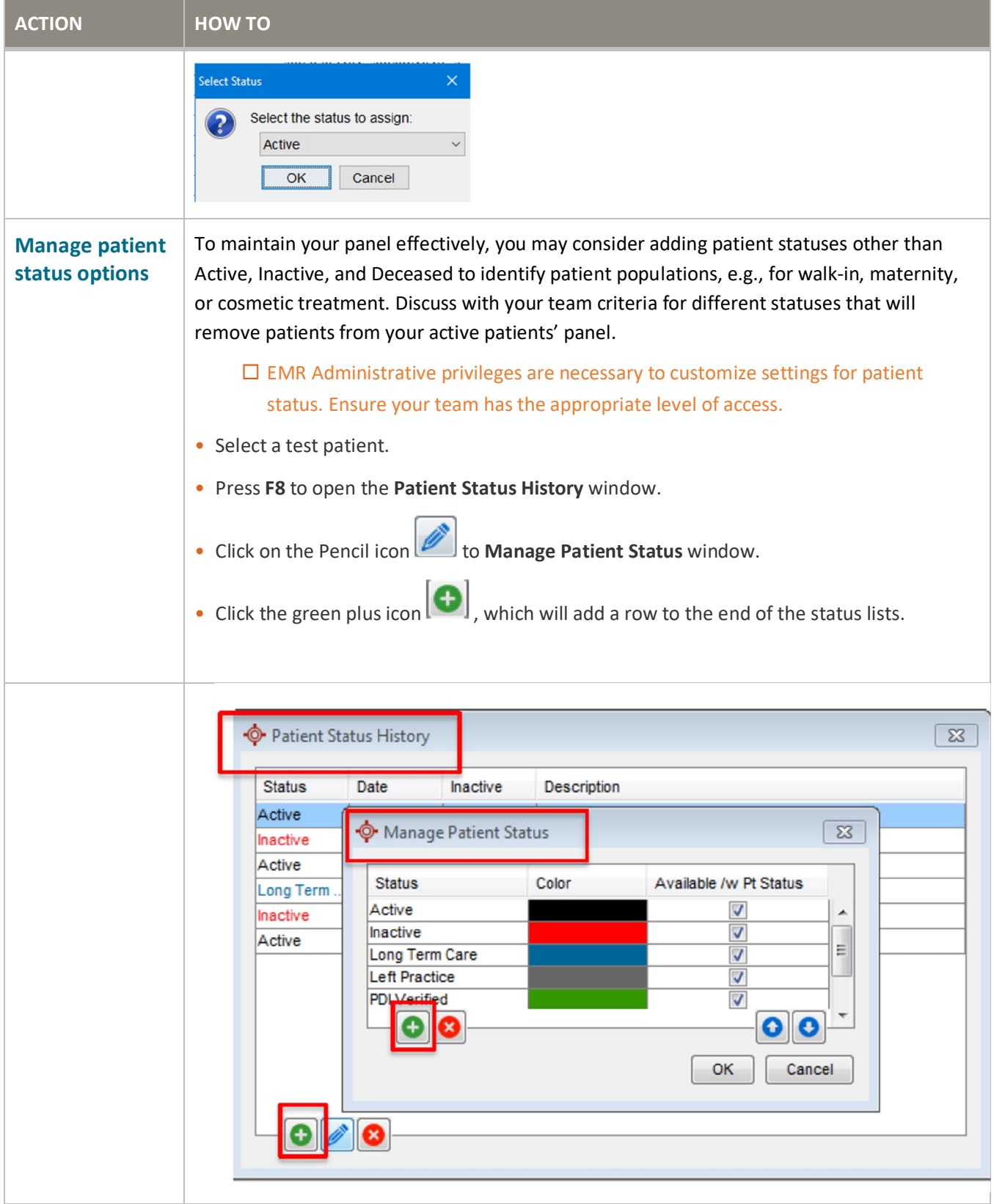

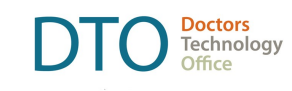

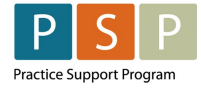

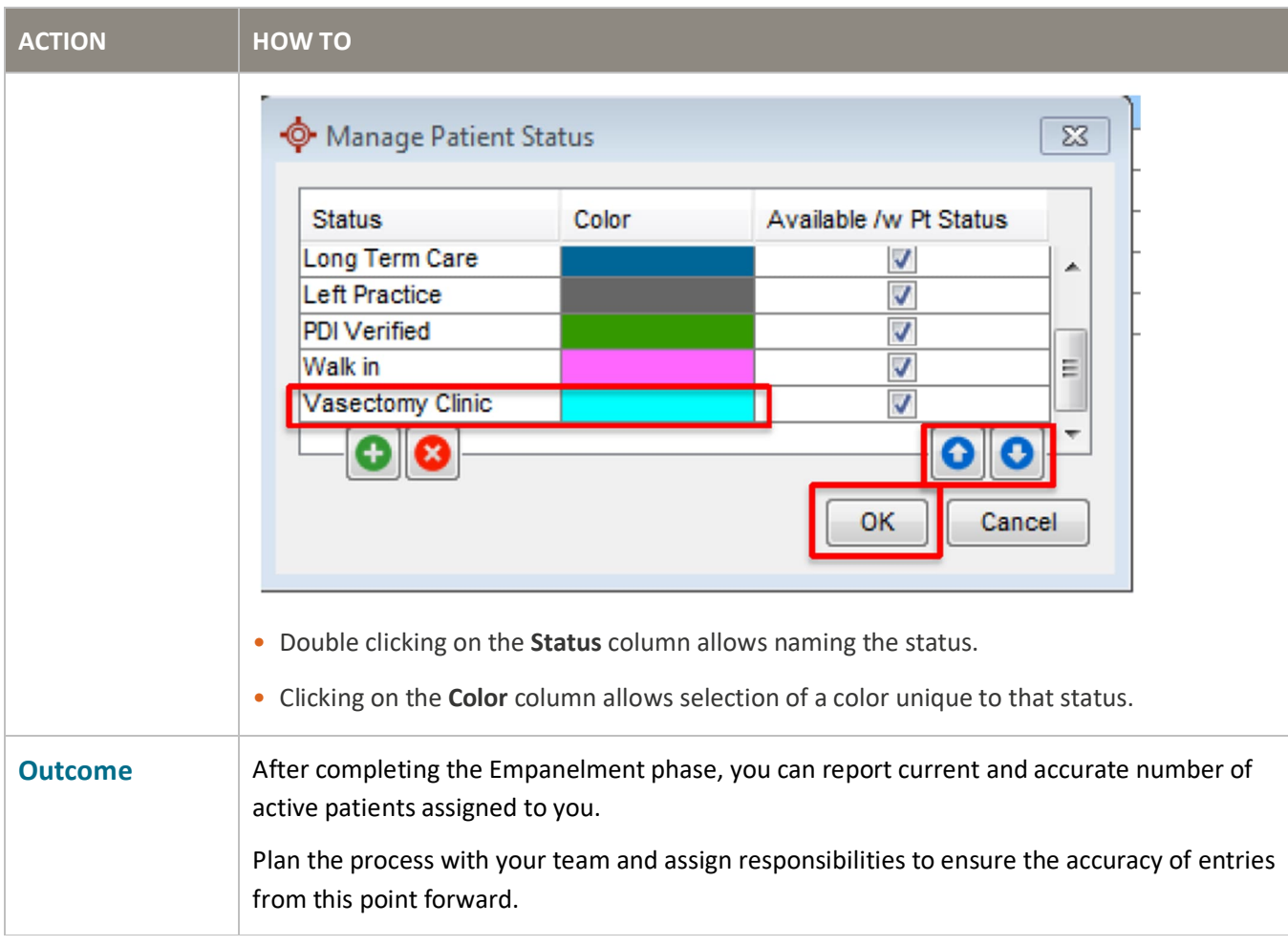